2016/08/31 10:06 1/10 FusionDirectory-FAQ-1.0.15

### **Frequently Asked Questions**

This page is a collection of questions that occur from time to time.

① New questions are added by the core developer team only if they really are frequent, so **do not** add questions here.

#### General

- FusionDirectory is not in my native language, can I translate it to my language?
- The documentation doesn't exist in my language, can i translate it to my language?

#### Installation, Configuration, Troubleshooting

- How can I let a person do administrative tasks under a specific department?
- How can I permit users to change some of their own attributes?
- I'd like to have TLS based LDAP connections from within FusionDirectory. Is this possible?
- Is there a way to let users change passwords without logging into FusionDirectory?
- I can't logon as Administrator, what is wrong ?"
- After installing FusionDirectory using an existing LDAP tree, my user accounts are not listed.
- How can I disable ACLs in case of misconfiguration?

#### **Usage**

• Can FusionDirectory execute commands after creating/editing/removing users, departments, etc. ?

From:

https://documentation.fusiondirectory.org/ - FusionDirectory

**Documentation** 

Permanent link:

https://documentation.fusiondirectory.org/en/documentation\_faq

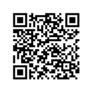

Last update: 2016/08/31 08:16

## FusionDirectory is not in my native language, can I translate it to my language?

Yes. We are using transifex to translate FusionDirectory.

- You need just create an account transifex
- Join the team of the language you want to translate https://www.transifex.com/fusiondirectory/
- If your team doesn't exist you can ask for his creation

From:

https://documentation.fusiondirectory.org/ - FusionDirectory Documentation

Permanent link:

https://documentation.fusiondirectory.org/en/documentation\_faq/about\_gui\_translation

Last update: **2016/01/01 18:32** 

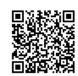

2016/08/31 10:06 3/10 FusionDirectory-FAQ-1.0.15

## The documentation doesn't exist in my language, can i translate it to my language ?

Yes. We try to have FusionDirectory Documentation translated in many languages. For now English, French, Italian are in good shape.

- Get an account :
  - Send us an email at contact at fusiondirectory.org.
  - Go to irc #fusiondirectory on freenode and tell us you want to help.
- Connect to http://documentation.fusiondirectory.org and start translating
- The english version is the reference language that help translate in the other languages
- As we use the dokuwiki namespace each new article need to be prefixed by the language its destinated ex:

```
[[en:this_is_a_test:This is a test]]
```

• Report wrong or erroneous documentation here : FusionDirectory BugTracker

#### From

https://documentation.fusiondirectory.org/ - FusionDirectory Documentation

Permanent link:

https://documentation.fusiondirectory.org/en/documentation\_faq/about\_doc\_translation

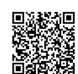

Last update: 2016/08/31 08:16

### How can I let a person do administrative tasks under a specific department?

FusionDirectory implements a more flexible but complex ACL management, please have a look at the following wiki page: FusionDirectory Acls

If you have still questions, please use the mailing list or irc.

https://documentation.fusiondirectory.org/ - FusionDirectory Documentation

Permanent link:

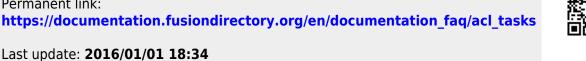

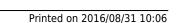

2016/08/31 10:06 5/10 FusionDirectory-FAQ-1.0.15

### How can I permit users to change some of their own attributes ?

FusionDirectory implements a more flexible but complex ACL management, please have a look at the following wiki page: FusionDirectory Acls

Additionally you have to check the option 'Apply this acl only for users own entries'.

If you have still questions, please use the mailing list or irc

From:

https://documentation.fusiondirectory.org/ - FusionDirectory Documentation

Permanent link:

https://documentation.fusiondirectory.org/en/documentation\_faq/acl\_own\_attributes

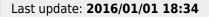

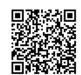

Last update: 2016/08/31 08:16

# I'd like to have TLS based LDAP connections from within FusionDirectory. Is this possible?

en:book

Yes, you can add to the location section of fusiondirectory.conf:

```
<location ...>
...
ldapTLS="TRUE"
... \>
```

This switch affects LDAP connections for a single location only.

From:

https://documentation.fusiondirectory.org/ - FusionDirectory Documentation

Permanent link:

https://documentation.fusiondirectory.org/en/documentation\_faq/tls\_connections

2016/08/31 10:06 7/10 FusionDirectory-FAQ-1.0.15

# Is there a way to let users change passwords without logging into FusionDirectory ?

Yes. Browse to "http://your.admin.server/fusiondirectory/recovery.php".

From

https://documentation.fusiondirectory.org/ - FusionDirectory Documentation

Permanent link:

 $https://documentation.fusion directory.org/en/documentation\_faq/change\_passwords\_without\_logging$ 

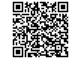

### I can't logon as Administrator, what is wrong?

It looks like you are missing an administrativ account.

In newer versions of FusionDirectory you can simply re-run the setup and create an admin account on the migration page.

Additionally you can set ignoreACL in your fusiondirectory.conf:

ignoreAcl="your user's dn"

https://documentation.fusiondirectory.org/ - FusionDirectory Documentation

Permanent link:

https://documentation.fusiondirectory.org/en/documentation\_faq/administrator\_not\_login Last update: 2014/06/27 21:16

2016/08/31 10:06 9/10 FusionDirectory-FAQ-1.0.15

### How can I disable ACLs in case of misconfiguration?

You can use ignoreAcl dn

The ignoreAcl value tells FusionDirectory to ignore complete ACL sets for the given DN. Add your DN and you'll be able to restore accidently dropped ACLs.

You need to add **ignoreAcl dn** in the main section of your fusiondirectory.conf like in this exemple :

```
<main default="default"
    ...
    ignoreAcl="put_the_desired_dn"
    ...</pre>
```

From:

https://documentation.fusiondirectory.org/ - FusionDirectory Documentation

Permanent link:

https://documentation.fusiondirectory.org/en/documentation\_faq/ignore\_acl

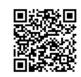

# Can FusionDirectory execute commands after creating/editing/removing users, departments, etc.?

Yes. look here for the documentation How to use hooks

From:

https://documentation.fusiondirectory.org/ - FusionDirectory Documentation

Permanent link:

https://documentation.fusiondirectory.org/en/documentation\_faq/command\_after

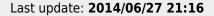

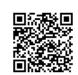